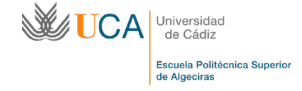

## **MÓDULO 2. ASIGNACIONES.**

Este tipo de bloque del módulo básico permite asignar a cada una de las entidades que pasen a través de él, una serie de variables, atributos o propiedades que quedarán guardadas en la entidad como propias. Así, si una entidad pasa a través de este bloque, se le podrá asignar constantes, variables, imágenes, matrices de valores o incluso funciones o expresiones, que quedarán guardadas en la entidad durante todo el proceso que dure la simulación.

Lo más común es asignar a las entidades tanto atributos como variables. La diferencia entre ambas es que los atributos son propios de cada entidad, mientras que las variables los son del sistema. Es decir, cuando cambia el valor de un atributo como consecuencia de la acción de una entidad, el valor del atributo solo cambia para esa entidad. Sin embargo, si existen varias entidades con una variable determinada, cuando cambie el valor de esa variable en una entidad, ese valor cambiará para todas las entidades que lleven esa variable asignada.

## **PROBLEMA 2. Simular un proceso en el que se produce una llegada de clientes a una parada de taxi. La llegada de clientes se produce de manera constante cada 15 minutos. Cuando llega un cliente, pide un taxi y al instante puede salir transportado en él desde la parada.**

Una vez generado el modelo con las llegadas y las salidas, en el que se dispone de la llegada de una entidad llamada cliente y con una imagen inicial de una persona.

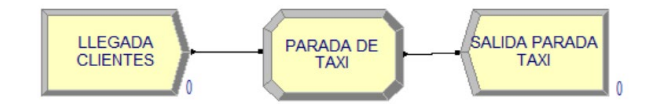

Esta entidad, una vez que pase por el módulo ASSIGNE, se le asignará una nueva imagen, añadiendo desde el desplegable una "*Entity Picture*" asociada a un vehículo.

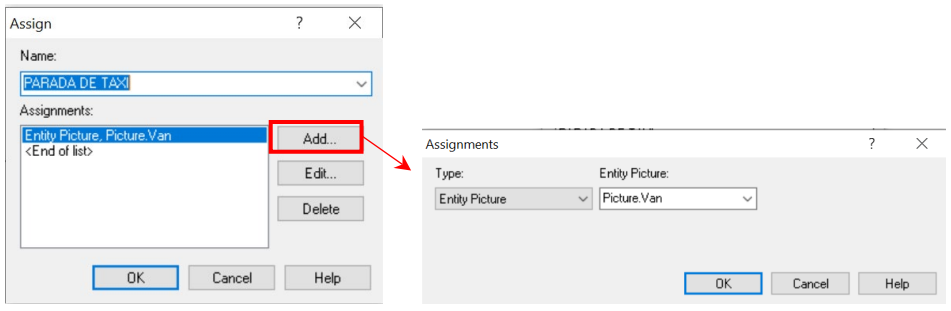